## *DESVINCULANDO DADOS DA SUPERFÍCIE E VIZINHANÇA*

É necessário tornar os pontos independentes no espaço, ou seja, desvincular cada amostra das amostras vizinhas e da superfície identificando-a pela sua direção e posição no espaço. Como ao importar os arquivos cada um destes arquivos possui uma informação separada que ao serem combinadas fornecem as informações que capacitam o sistema localizar cada uma destas amostras independentemente no espaço.

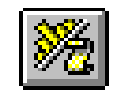

Ícone do processo HOLES3D.

O processo DATAMINE que executa esta combinação é o **HOLES3D** e exige como campos compulsórios somente o arquivo que contém a coordenada da boca de cada um dos furos e o arquivo que contém a descrição da sondagem ao longo do furo. Portanto o arquivo **SURVEY** (arquivo que contém informações de azimute, dip e atitude das amostras ao longo do furo), não é obrigatório, pois se não for informado um arquivo com os dados se SURVEY o sistema assume os furos como sendo verticais (AT=0, BRG=0, DIP=0). Podem também ser informados quaisquer outros intervalos amostrais em SAMPLE1, SAMPLE2,... que não coincidam com o intervalo amostral do arquivo colocado em SAMPLE1 (assays), que o sitema irá indentificar os intervalos e compor os furos de sondagem de maneira organizada. Na ficha **FIELDS**, se os arquivos preenchidos nos campos da ficha FILES já possuírem os nomes iguais ao nomes reconhecidos pelo sistema, os campos serão automaticamente reconhecidos, se não o usuário terá que selecionar nos menus drop-down de cada caixa de diálogo o campo do arquivo que corresponde ao campo exigido pelo sistema

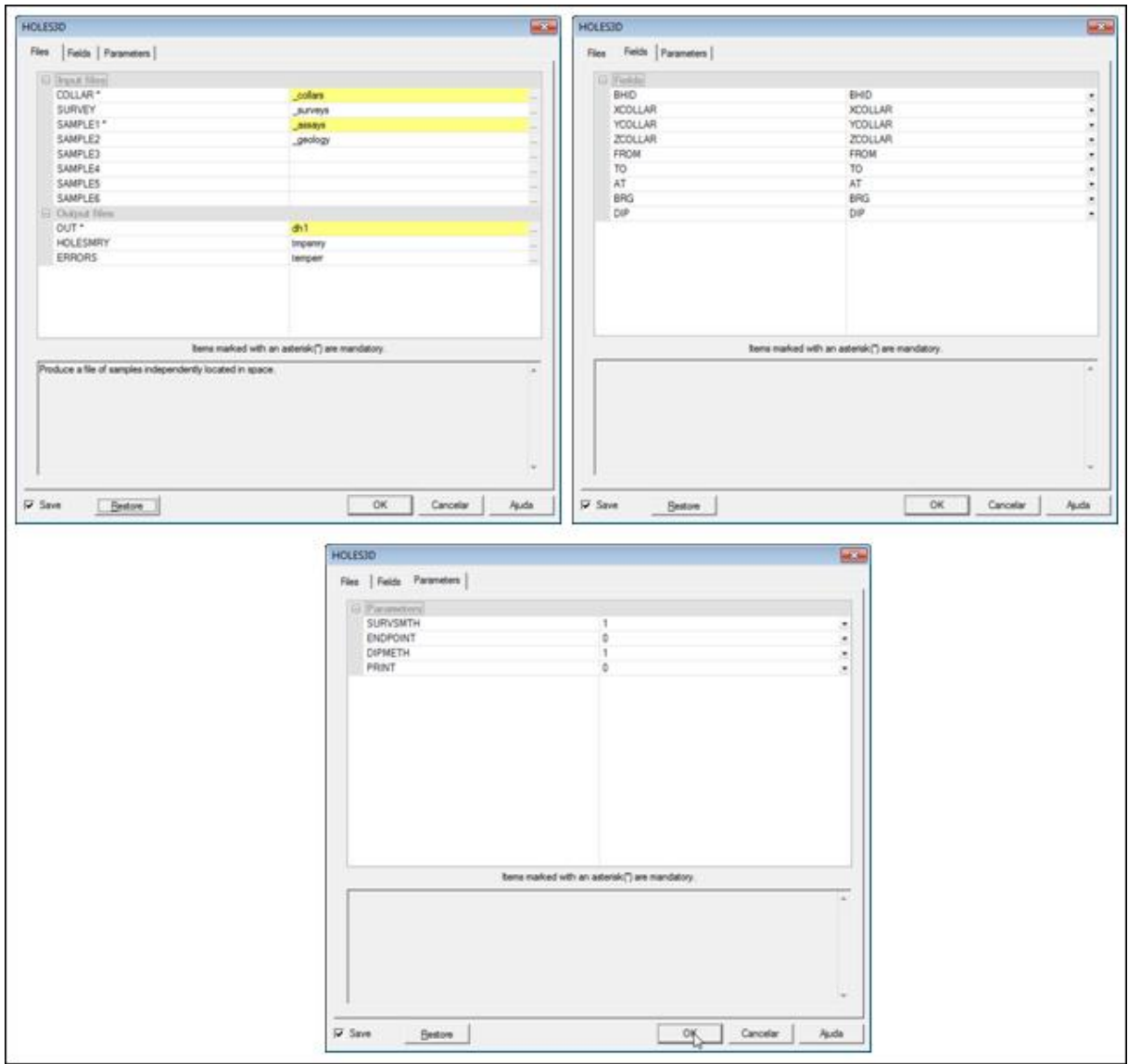

Janelas do processo HOLES3D.